# **REST (MAT2)**

<span id="page-0-1"></span>Siden beskriver de REST tjenester, der udstilles på Datafordeleren fra Matriklen2.

Dokumentation for REST for Matriklen2 er samlet på denne side. Dokumentation for WFS for Matriklen2 er formidlet i **[Dataoversigten på Datafordeler.dk](https://datafordeler.dk/dataoversigt/)**

Få en introduktion til **[REST på Datafordeleren](https://confluence.sdfi.dk/pages/viewpage.action?pageId=17138461)**[,](https://confluence.datafordeler.dk/x/HYMFAQ) hvis du har brug for en introduktion til og vejledning i, hvordan man kan anvende webservices, som udstilles på Datafordeleren.

Få en guide til helt konkrete anvisninger til at bruge en webservice fra Datafordeleren i **[Guide](https://confluence.sdfi.dk/pages/viewpage.action?pageId=17138547)  [til REST på Selvbetjeningen](https://confluence.sdfi.dk/pages/viewpage.action?pageId=17138547)**.

Ønsker du yderligere informationer om Matriklen2s tjenester kan du med fordel benytte Geodatastyrelsens dokumentation på **<https://gst.dk/matriklen/>**, eller om unøjagtigheder i **[Matri](https://gst.dk/matriklen/om-matriklen/matrikelkort-registret-og-arkiv/matrikelkort) [kelkort.](https://gst.dk/matriklen/om-matriklen/matrikelkort-registret-og-arkiv/matrikelkort)**

- [Matriklen2](#page-0-0)
- [Generelt for Matriklen2 webservices](#page-1-0)
- [REST Matriklen2](#page-1-1)
	- o [Metode MatrikulaerSag](#page-2-0)
	- [Metode SamletFastEjendom](#page-3-0)
	- [Metode BygningPaaFremmedGrund](#page-4-0)
	- [Metode Ejerlejlighed](#page-5-0)
	- [Metode BestemtFastEjendom](#page-7-0)
	- o [Metode MatrikelKommune](#page-8-0)

#### **Sideinformation**

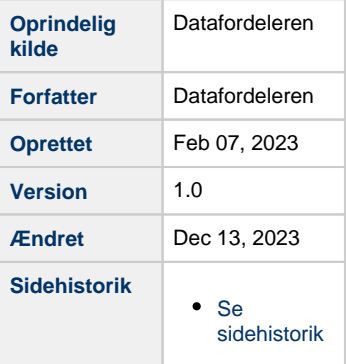

#### **Url opbygning for REST**

Url for de enkelte services er opbygget af et endpoint efterfulgt af registernavn, servicenavn, versionen af servicen, servicetype (REST eller WFS etc.) samt metodenavn for REST services. Efter ? tilføjes parametre i kaldet, der kan indeholde generelle kaldeparametre for REST services og metode specifikke parametre.

Endpointet indeholder værtsnavnet, med et præfiks for miljøet hvis det ikke er produktionsmiljøet der tilgås. Hvis der er tale om fortrolige eller følsomme data, følger S5 og at servicen skal kaldes med certifikat derfor certservices - **[se miljøbeskrivelser.](https://confluence.sdfi.dk/pages/viewpage.action?pageId=10616964)**

Læs mere om sammensætning af url'er på siden **[REST på Datafordeleren](https://confluence.sdfi.dk/pages/viewpage.action?pageId=17138461)** eller se eksempler på, at parametre bliver tilføjet til url'er på **[Datafordeleren - eksempler på anvendelse af](https://confluence.sdfi.dk/pages/viewpage.action?pageId=30510472)  [bitemporalitet](https://confluence.sdfi.dk/pages/viewpage.action?pageId=30510472)** eller **[User stories](https://confluence.sdfi.dk/display/DML/User+stories).**

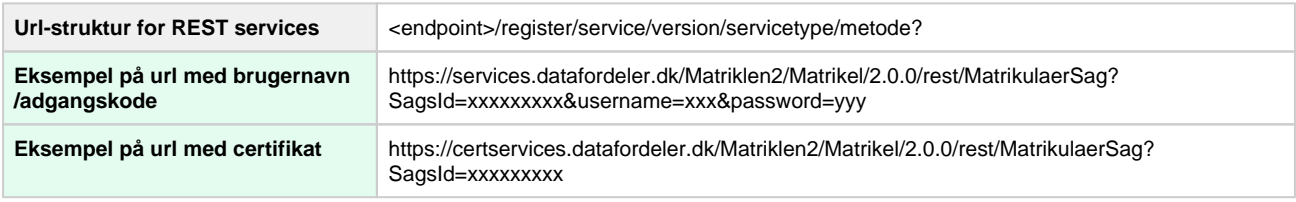

# <span id="page-0-0"></span>**Matriklen2**

Matriklen2 er grundlaget for ejendomsregistreringen i Danmark og udgør en vigtig del af administrationsgrundlaget i den offentlige forvaltning.

Matriklen2 består konceptuelt af matrikelregistret, matrikelkortet og matrikelarkivet.

- Registret indeholder oplysninger om arealer, herunder evt. vej- eller vandløbsarealer noteringsforhold (f.eks. om landbrugsejendomme, samlede faste ejendomme eller fredskov). Matrikelkortet er et digitalt, juridisk kortværk, som viser de registrerede ejendomsgrænser og vejrettigheder.
- I matrikelkortet vises også de fredskovsbelagte arealer, zoner for strandbeskyttelse og klitfredning.
- Matrikelarkivet indeholder bl.a. tidligere gældende matrikelkort, matrikelprotokoller og registrerede matrikulære sager, herunder måloplysninger.

Matrikelregistret og matrikelkortet er integreret i én samlet datamodel, hvor "Matrikulære data" er det bærende dataelement.

Matrikulære data kan deles op i tre grupper: Elementer i basismatriklen, øvrige elementer og temaer.

- 1. Basismatriklen indeholder de elementer, der indgår i den matrikulære proces, og de er vigtige elementer i bestemmelsen af den grundlæggende matrikulære situation. Elementer i basismatriklen: Matrikelskel, optaget vej, jordstykke, centroidepunkt, skelpunkt.
- 2. Øvrige elementer indeholder administrative og matrikulære områder, der automatisk kan afledes ud fra elementer i basismatriklen. De indgår således ikke direkte i den matrikulære proces, men kan bruges som støttemateriale i processen.
- 3. Temaer: Region, kommune, sogn, ejerlav. Endelig er temaer elementer, der bygger på den grundlæggende matrikulære situation, og som indgår i den matrikulære proces (jordrente, majoratskov, stormfald, fredskov, strandbeskyttelse, klitfredning, notering om jordforurening).

# <span id="page-1-0"></span>**Generelt for Matriklen2 webservices**

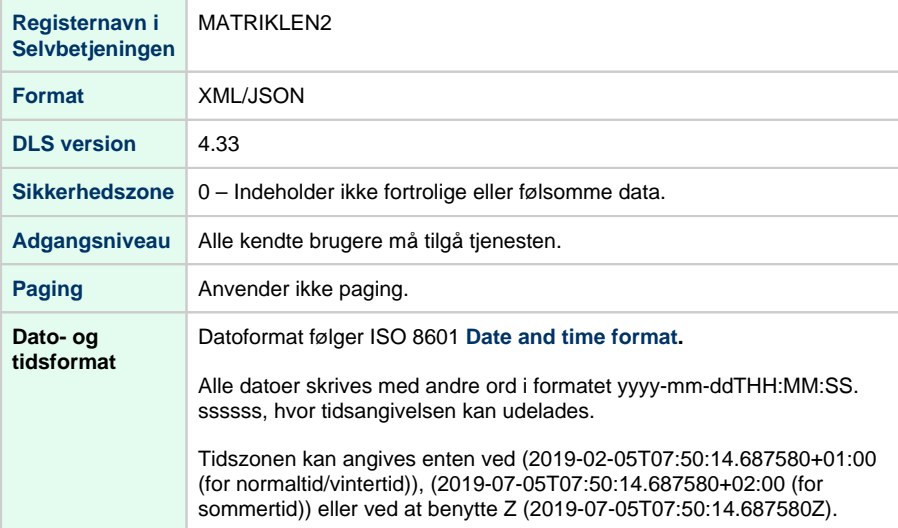

# <span id="page-1-1"></span>**REST - Matriklen2**

**Anvendt udstillingsmodel** Matriklen2

#### **Metodeoversigt**

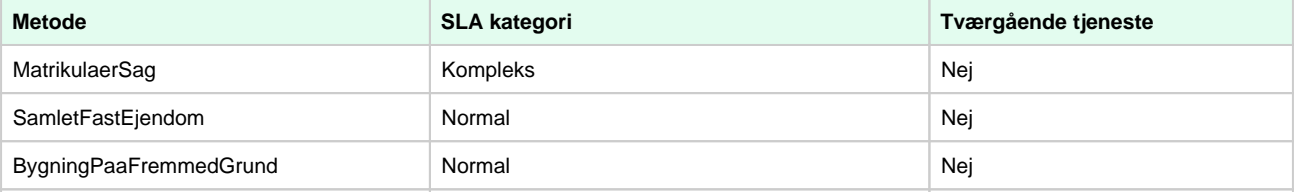

### [Til toppen](http://confluence.datafordeler.dk#Toppen)

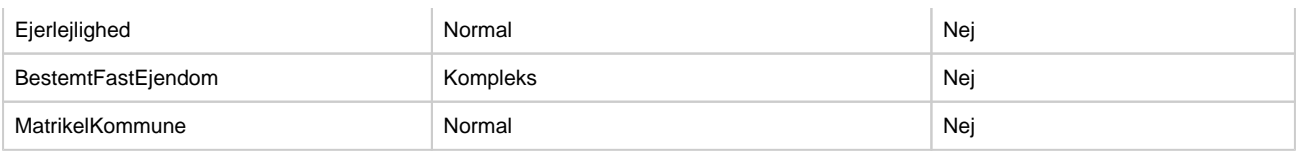

SLA kategorier i produktion- maksimal svartid i sekunder:

- $\bullet$  Simpel: 0.09
- Normal: 1.0
- Kompleks: 2.5

# <span id="page-2-0"></span>**Metode - MatrikulaerSag**

### **Beskrivelse**

Henter information om en matrikulær sag.

### **Eksempel på url med brugernavn/adgangskode**

https://services.datafordeler.dk/Matriklen2/Matrikel/2.0.0/rest/MatrikulaerSag? SagsId=xxxxxxxxx&username=xxx&password=yyy

#### **Eksempel på url med certifikat**

https://certservices.datafordeler.dk/Matriklen2/Matrikel/2.0.0/rest/MatrikulaerSag? SagsId=xxxxxxxxx

### **Inputparametre**

Følgende parametre er obligatoriske: SagsId ELLER Journalnr ELLER Sagskategori+Kommunenavn ELLER Sagsoperation+RekvirentRef. Er de ikke sat fås ingen resultater.

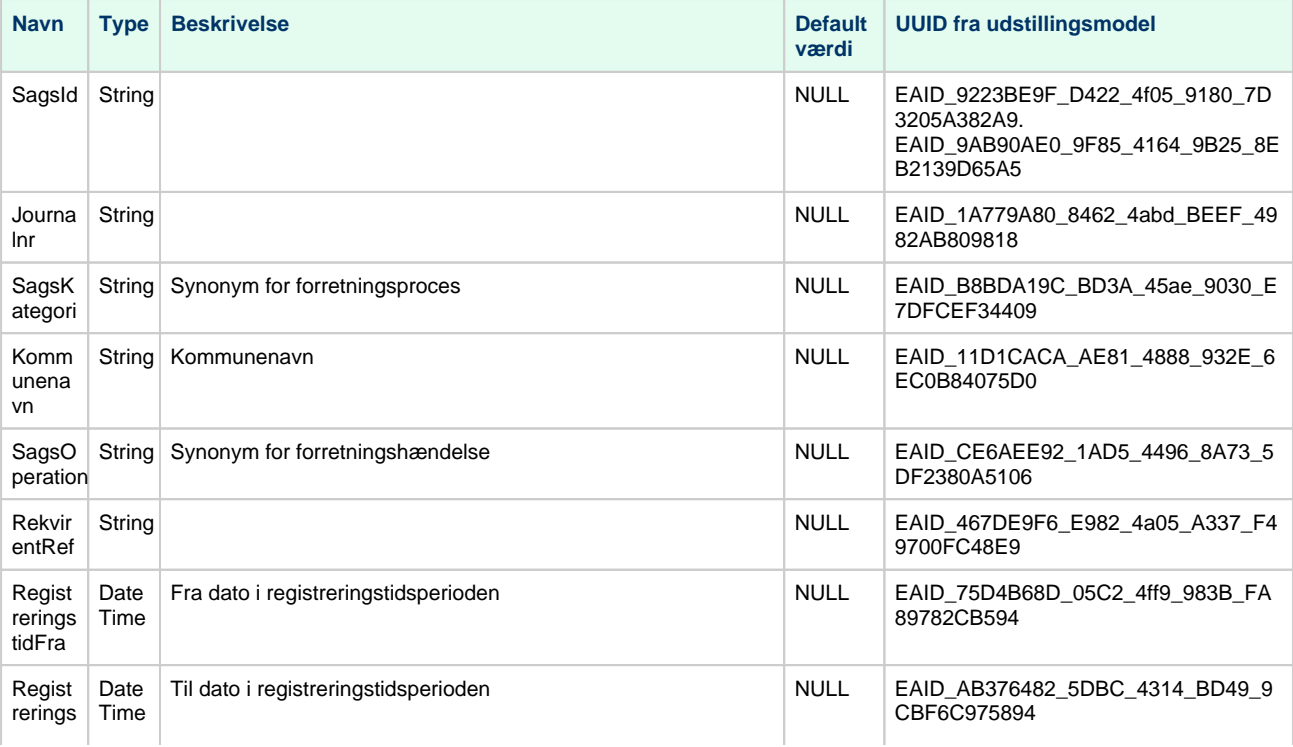

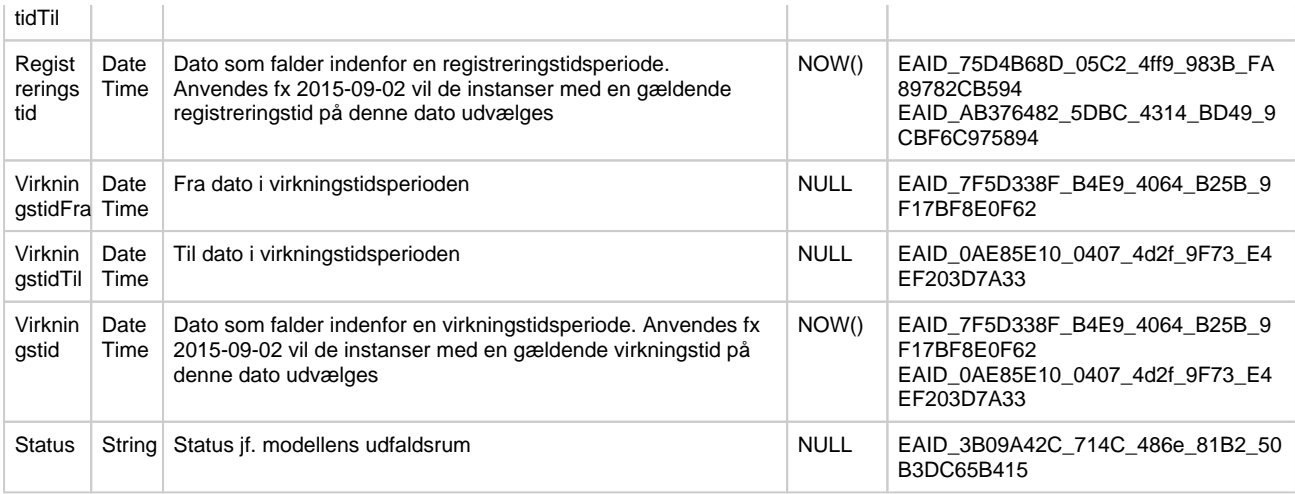

#### **Outputparametre**

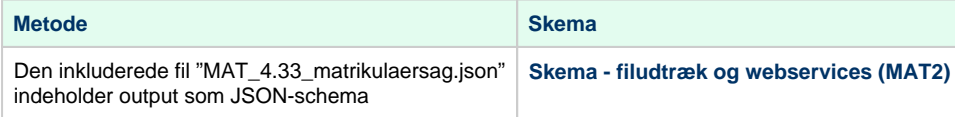

# <span id="page-3-0"></span>**Metode - SamletFastEjendom**

## **Beskrivelse**

Henter en Samlet fast ejendom og tilhørende Jordstykker, herunder fælleslodder samt referencer til eventuelle bestemte faste ejendomme, der er beliggende på eller i ejendommen.

#### **Eksempel på url med brugernavn/adgangskode**

https://services.datafordeler.dk/Matriklen2/Matrikel/2.0.0/rest/SamletFastEjendom? SFEBFEnr=xxxxxxx&username=xxx&password=yyy

#### **Eksempel på url med certifikat**

https://certservices.datafordeler.dk/Matriklen2/Matrikel/2.0.0/rest/SamletFastEjendom? SFEBFEnr=xxxxxxx

#### **Inputparametre**

Følgende parametre er obligatoriske: SFEBFEnr ELLER Ejerlavskode+Matrikelnr ELLER point ELLER JordstykkeID ELLER SagsID. Er ingen af disse ikke sat fås ingen resultater. Kun én af disse muligheder må anvendes i et kald, dog må SagsID frit kombineres med andre parametre, hvilket også gælder for Status, Registreringstid og/eller Virkningstid.

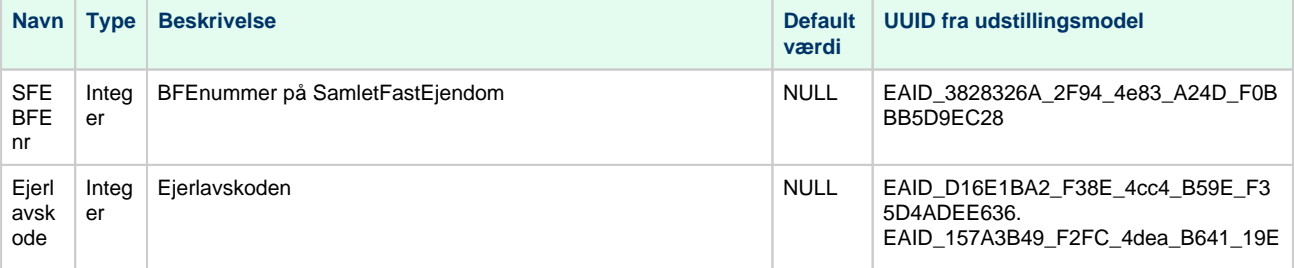

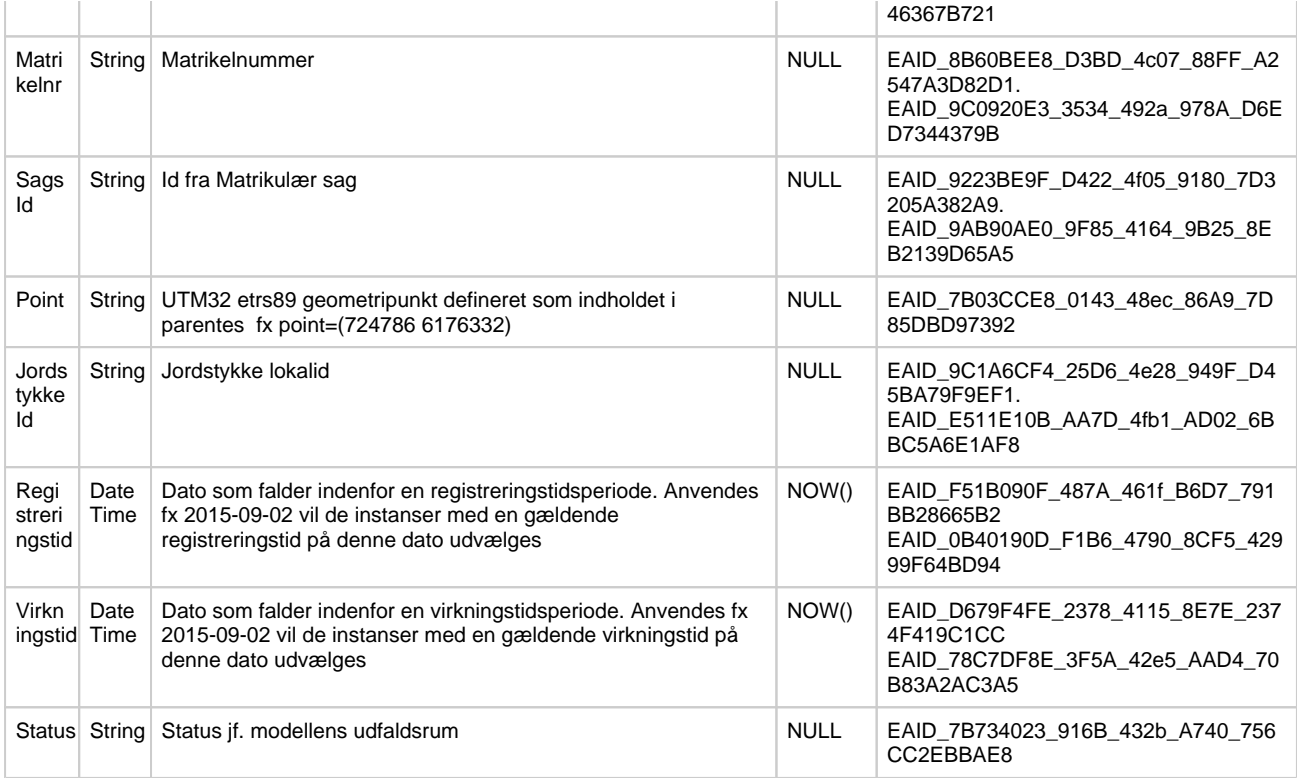

#### **Outputparametre**

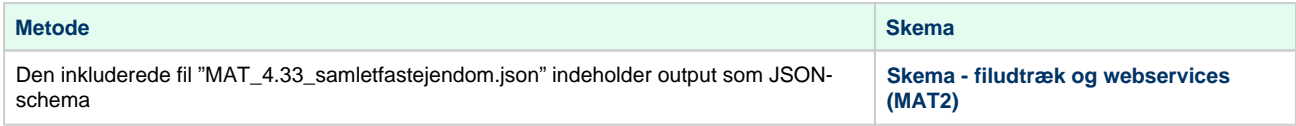

# <span id="page-4-0"></span>**Metode - BygningPaaFremmedGrund**

#### **Beskrivelse**

Henter en Bygning på fremmed grund med oplysninger om geometri samt en reference til den SFE, BPFG'en ligger på, samt referencer til eventuelle lejligheder, der er beliggende i BPFG'en.

#### **Eksempel på url med brugernavn/adgangskode**

https://services.datafordeler.dk/Matriklen2/Matrikel/2.0.0/rest/BygningPaaFremmedGrund? SFEBFEnr=xxxxxxx&username=xxx&password=yyy

#### **Eksempel på url med certifikat**

https://certservices.datafordeler.dk/Matriklen2/Matrikel/2.0.0/rest /BygningPaaFremmedGrund?SFEBFEnr=xxxxxxx

#### **Inputparametre**

Følgende parametre er obligatoriske: SFEBFEnr ELLER BPFGBFEnr ELLER Ejerlavskode+Matrikelnr ELLER Point ELLER SagsId. Er de ikke sat fås ingen resultater.

Bemærk at brugeren ikke kender til den geometriske repræsentation af BygningPaaFremmedGrund Logikken skal derfor kunne returnere den relevante geometritype

(den skal altså selv finde ud af, om den skal outputte et punkt eller en polygon/flade). De to Default UUID'er repræsenterer henholdsvis et punkt og en flade.

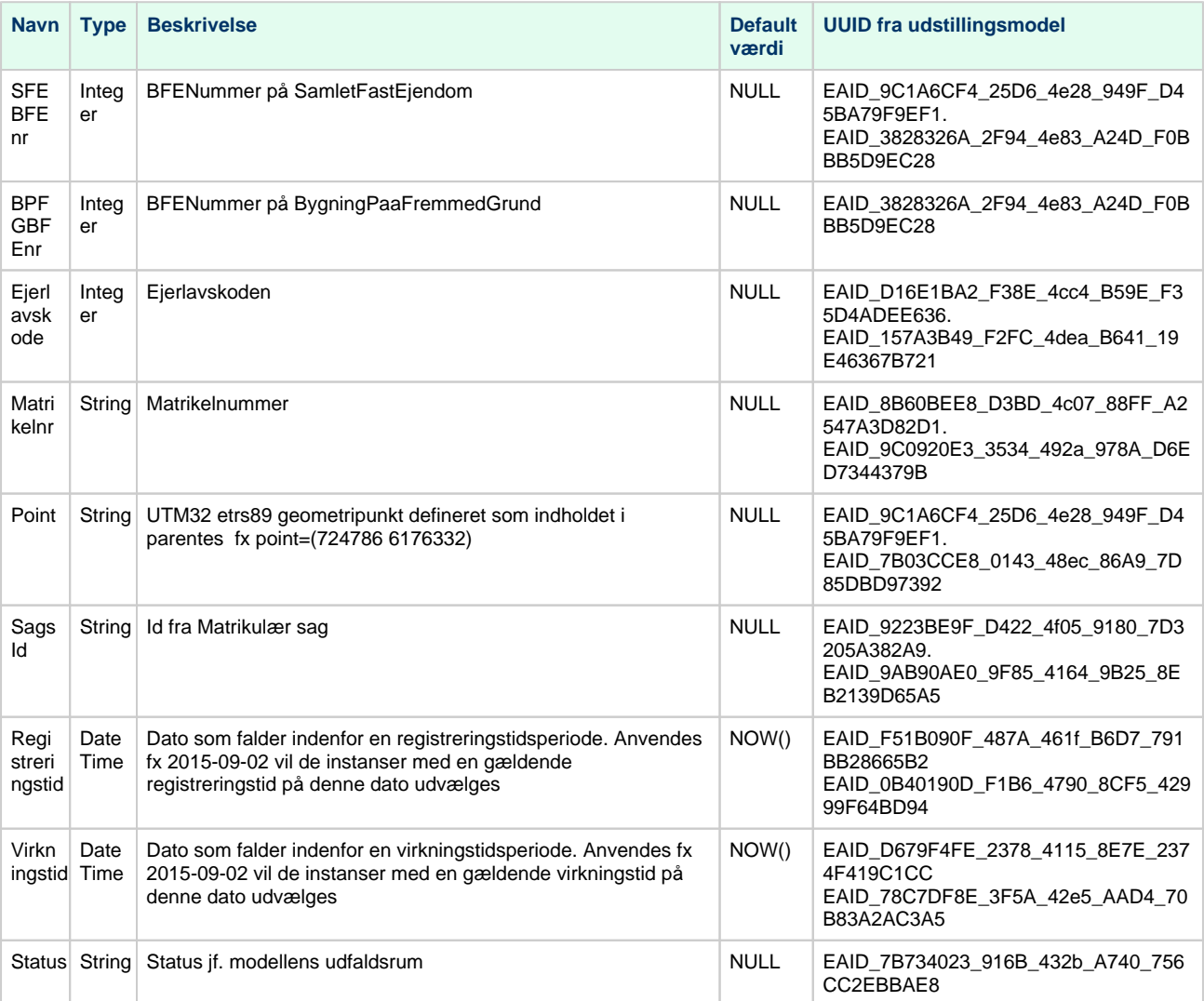

#### **Outputparametre**

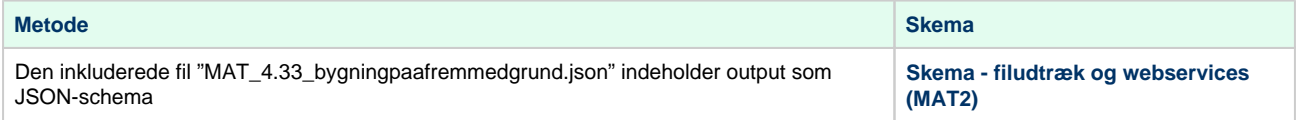

# <span id="page-5-0"></span>**Metode - Ejerlejlighed**

# **Beskrivelse**

Hent Ejerlejlighed med oplysninger om areal samt en reference til hovedejendommen (Samlet fast ejendom, eller Bygning på fremmed grund, Ejerlejligheden ligger i).

## **Eksempel på url med brugernavn/adgangskode**

https://services.datafordeler.dk/Matriklen2/Matrikel/2.0.0/rest/Ejerlejlighed? SFEBFEnr=xxxxxxx&username=xxx&password=yyy

# **Eksempel på url med certifikat**

https://certservices.datafordeler.dk/Matriklen2/Matrikel/2.0.0/rest/Ejerlejlighed? SFEBFEnr=xxxxxxx

# **Inputparametre**

Følgende parametre er obligatoriske: SFEBFEnr ELLER BPFGBFEnr ELLER ELBFEnr ELLER Ejerlavskode+Matrikelnr ELLER Ejerlavskode+Matrikelnr+Ejerlejlighednr ELLER SagsId ELLER SFEBFENr + Ejerlejlighednr Er de ikke sat fås ingen resultater.

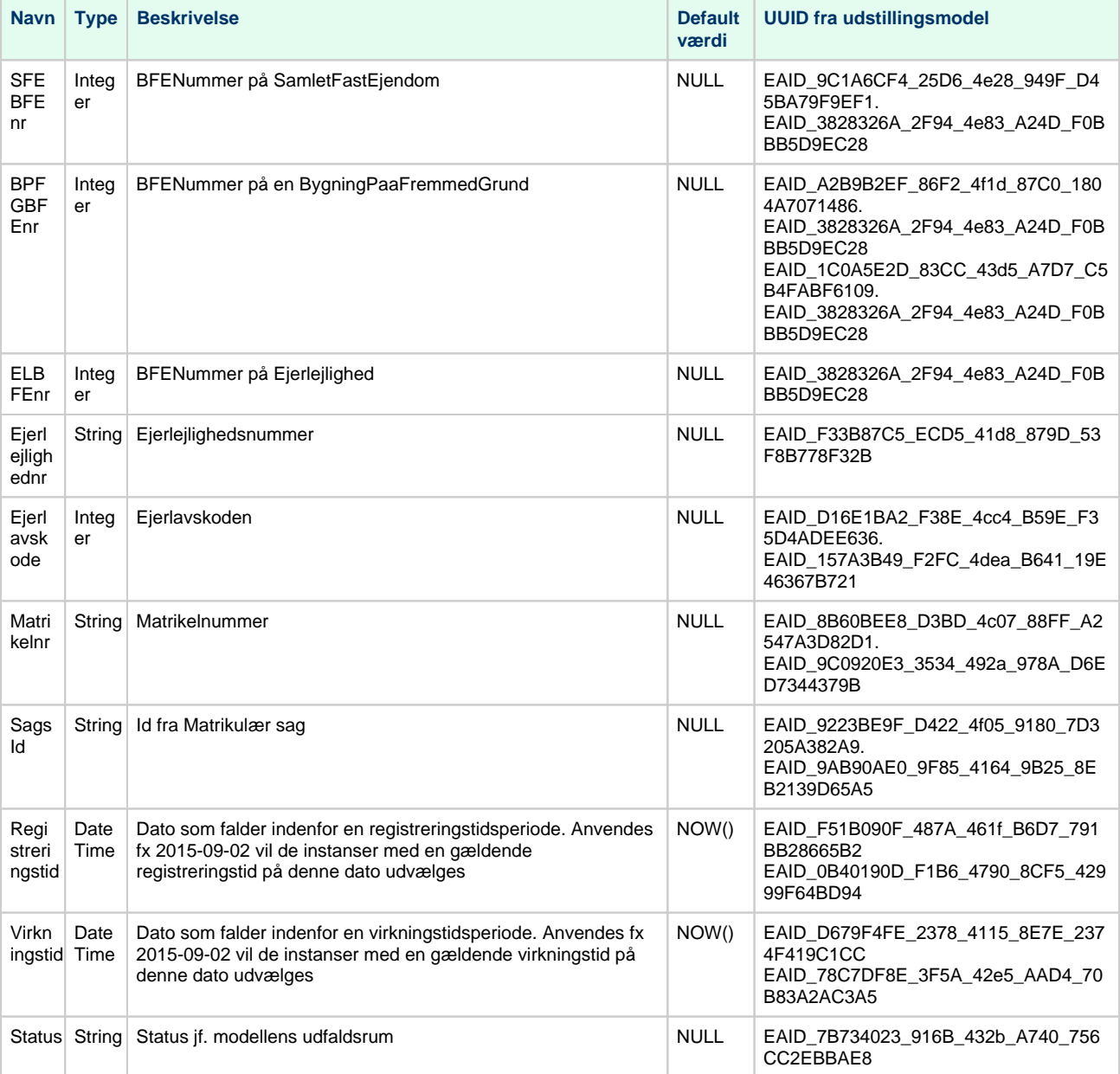

### **Outputparametre**

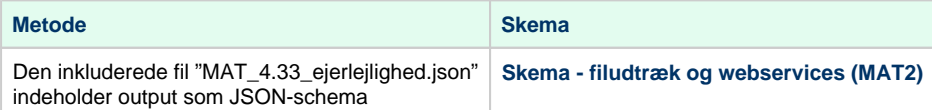

# <span id="page-7-0"></span>**Metode - BestemtFastEjendom**

#### **Beskrivelse**

Henter Bestemt fast ejendom, uanset type, med tilhørende oplysninger og ejendomstype samt reference til eventuelle bestemte faste ejendomme, der er beliggende på eller i ejendommen.

#### **Eksempel på url med brugernavn/adgangskode**

https://services.datafordeler.dk/Matriklen2/Matrikel/2.0.0/rest/BestemtFastEjendom? BFEnr=xxxxxxx&username=xxx&password=yyy

# **Eksempel på url med certifikat**

https://certservices.datafordeler.dk/Matriklen2/Matrikel/2.0.0/rest/BestemtFastEjendom? BFEnr=xxxxxxx

#### **Inputparametre**

Følgende parametre er obligatoriske: BFEnr ELLER SagsId. Er de ikke sat fås ingen resultater. Vedr. input parameter Ejendomstype, så kan den anvendes til at afgrænse hvilken af de tre ejendomstyper, der ønskes medtaget i resultat.

De 4 UUID'er repræsenterer SFE, BPFG Flade, BPFG Punkt, og Ejerlejlighed. Se evt. beskrivelse af BygningPaaFremmedGrund.

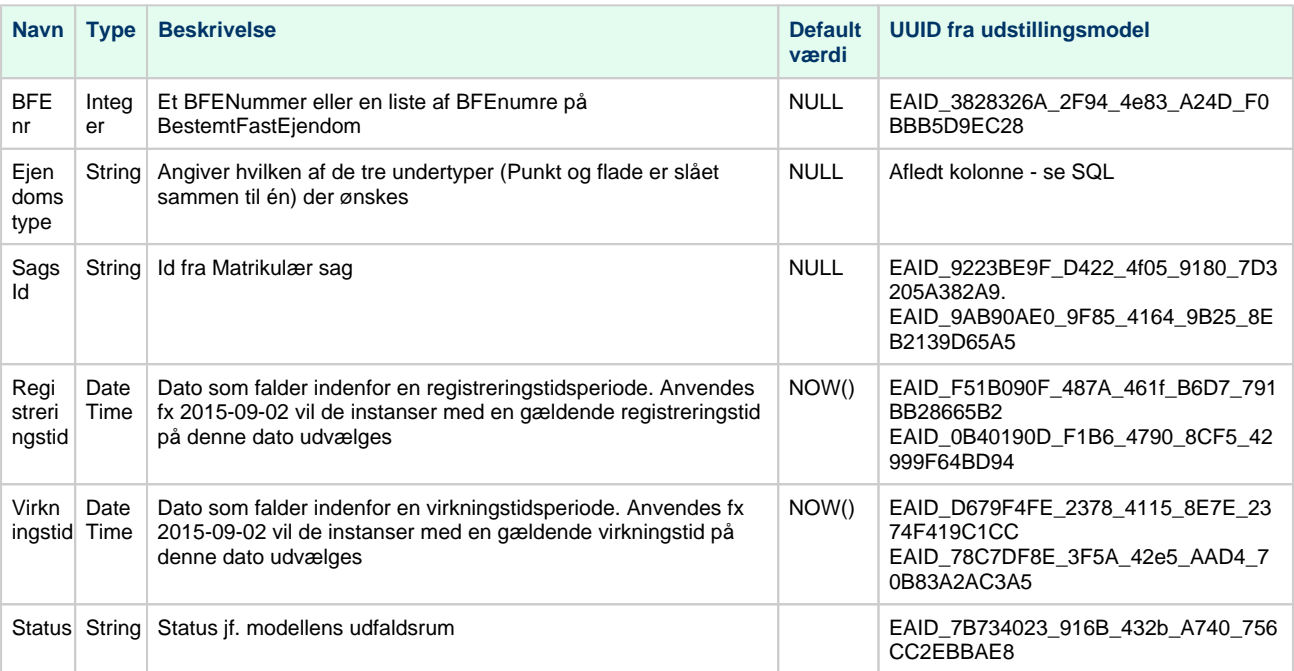

#### **Outputparametre**

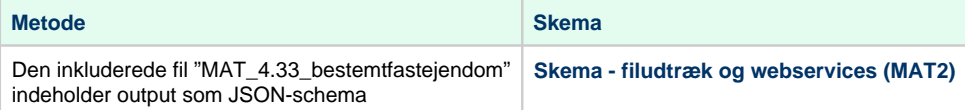

# <span id="page-8-0"></span>**Metode - MatrikelKommune**

#### **Beskrivelse**

Ved at benytte denne metode kan du hente en liste over de kommunenavne og kommunekoder, som benyttes af Matriklen og ikke en liste over matrikler i en given kommune.

#### **Eksempel på url med brugernavn/adgangskode**

https://services.datafordeler.dk/Matriklen2/Matrikel/2.0.0/rest/MatrikelKommune? Kommunenavn=x&username=xxx&password=yyy

## **Eksempel på url med certifikat**

https://certservices.datafordeler.dk/Matriklen2/Matrikel/2.0.0/rest/MatrikelKommune? Kommunenavn=x

### **Inputparametre**

Følgende parametre er obligatoriske: Kommunenavn ELLER Kommunekode. Er de ikke sat fås ingen resultater.

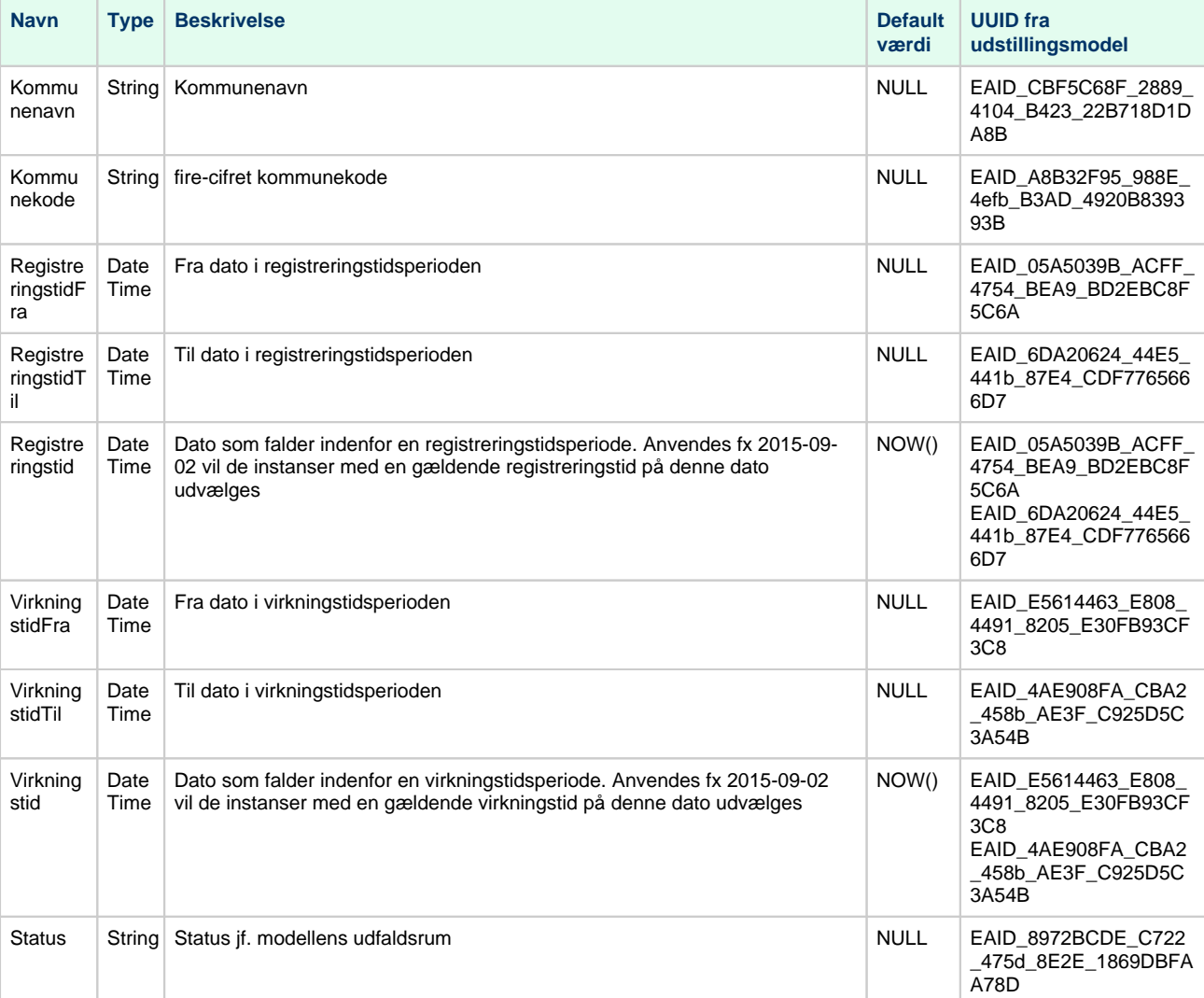

# **Outputparametre**

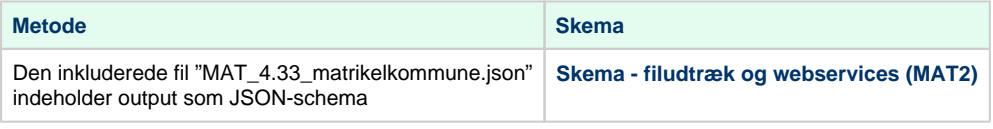